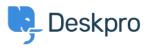

Developer & Reporting > Creating Reports > My custom report with a lot of < مرکز آموزش > fields is failing

## My custom report with a lot of fields is failing

(Ben Henley - 2019-04-01 - Comment (1) - Creating Reports (Old

## :Question

I'm trying to run a custom report I made that retrieves a lot of different fields including custom fields I've created. Once I add more than a certain number of fields, my query fails ?with a "There is something wrong with your query" message. What's happening

## :Answer

DPQL queries with more than about 55 fields will fail due to a limitation in the underlying MySQL technology. If you need to retrieve a large number of fields, you will need to use the .<u>Deskpro API</u>

.Note that you can retrieve all fields in a table with a wildcard, e.g

\*.SELECT tickets

but this will not work if you have added so many custom fields that you're running into the .above issue